## **CONFIGURACIÓN EXCEL**

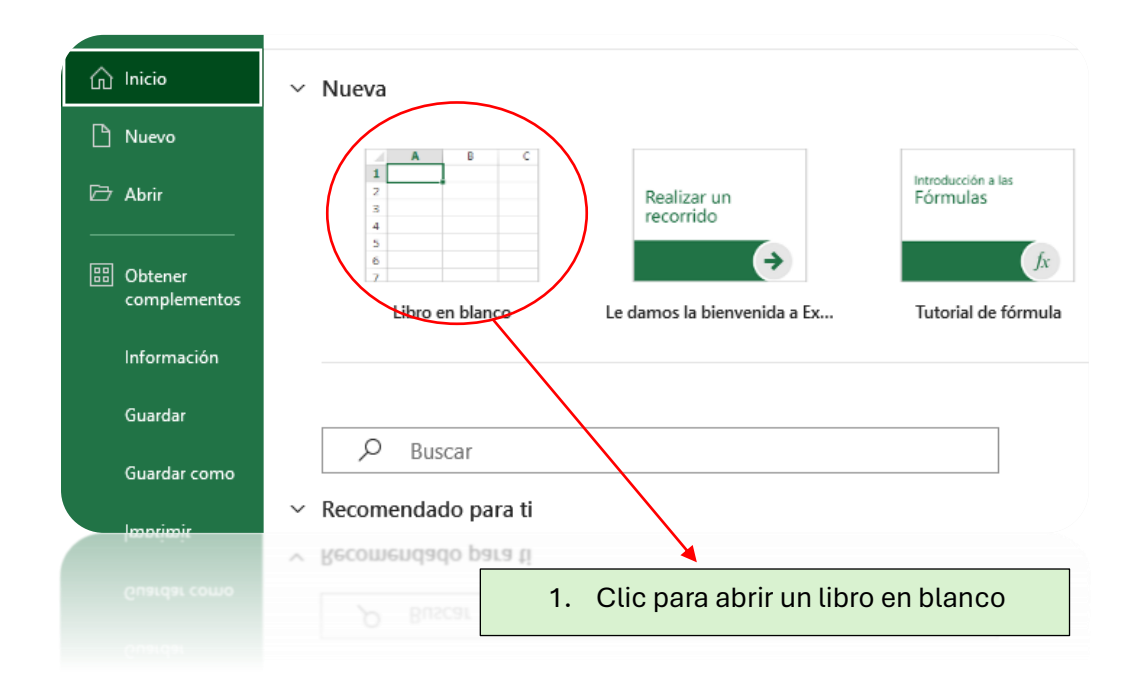

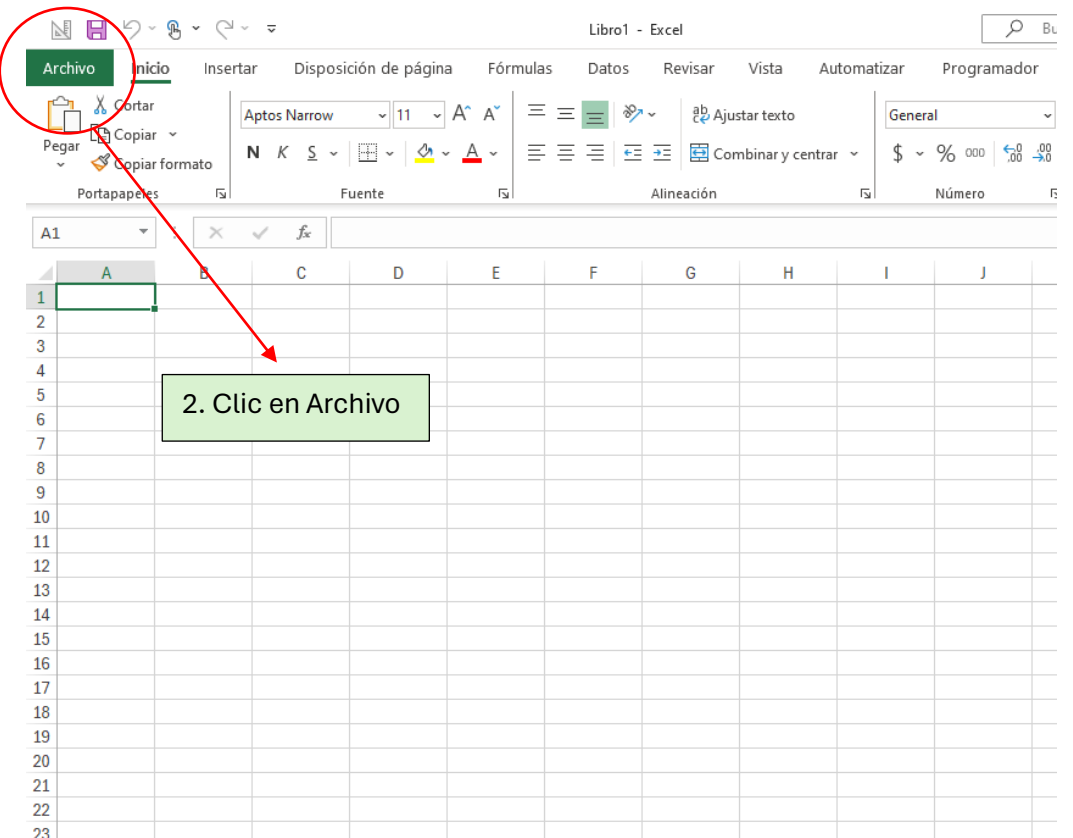

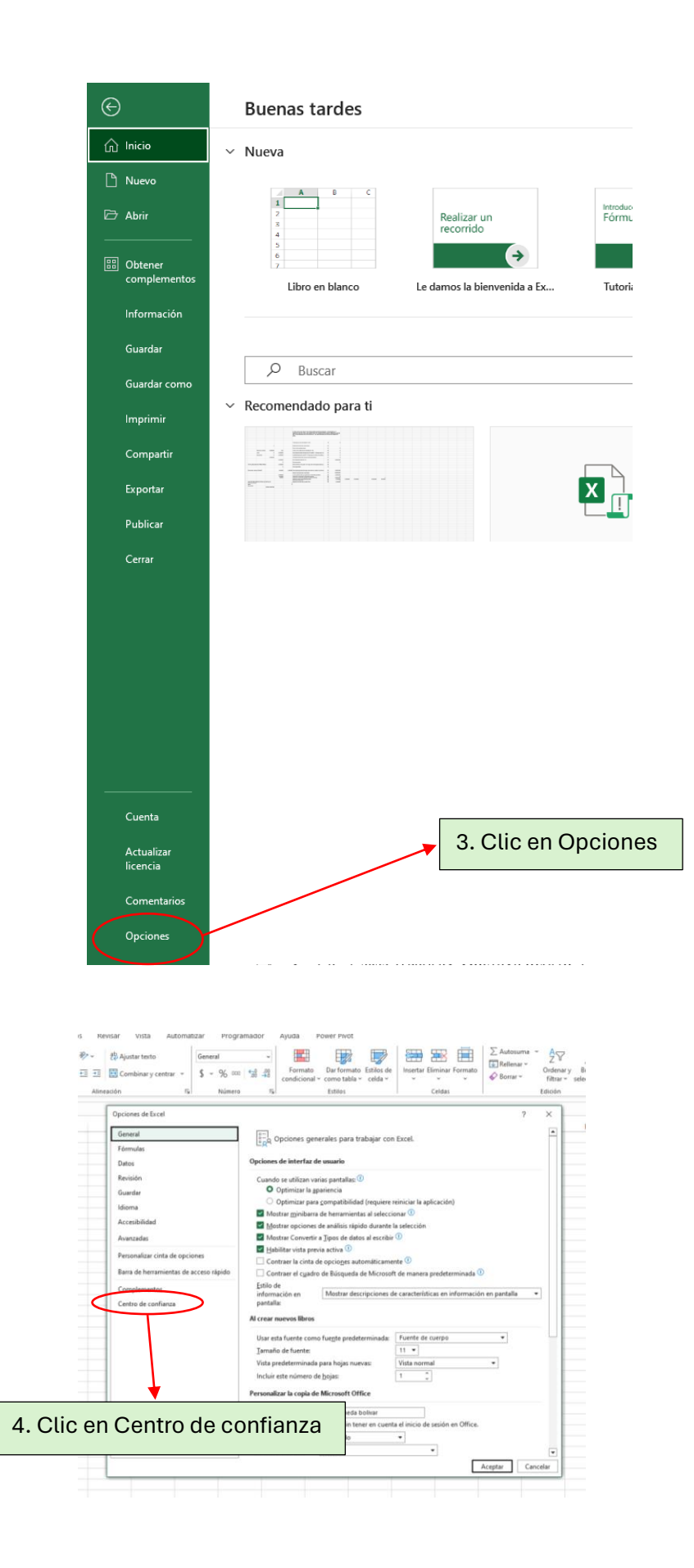

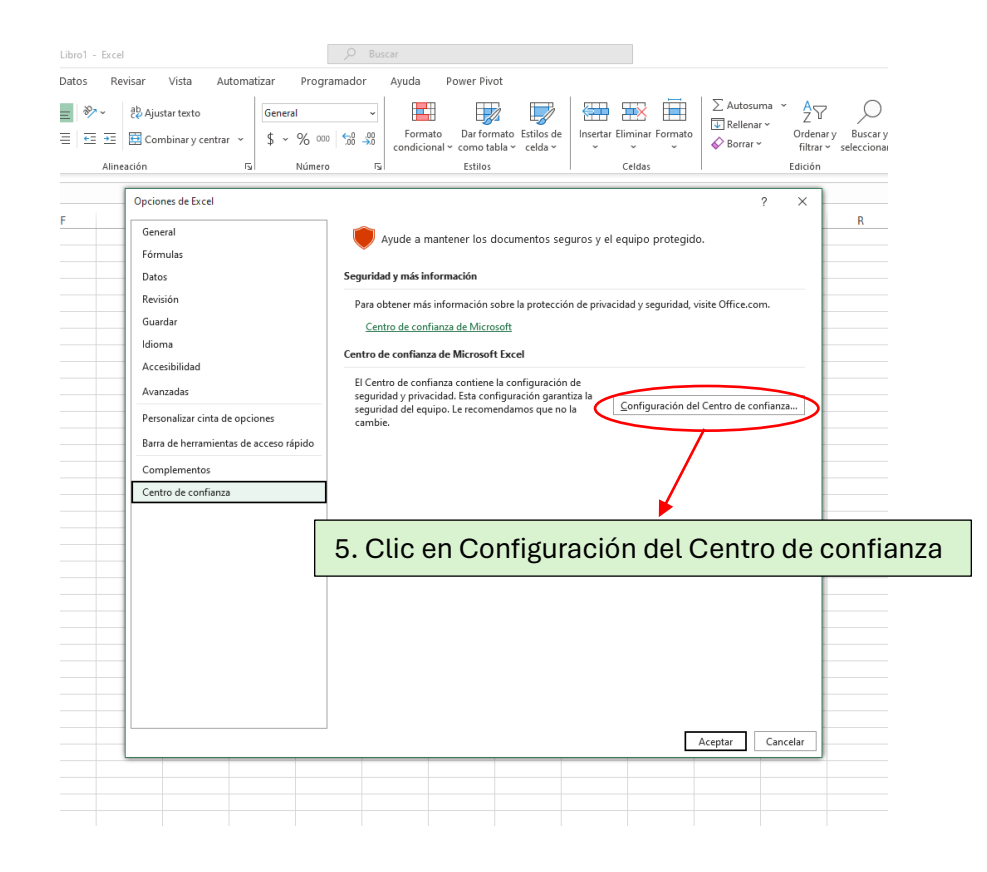

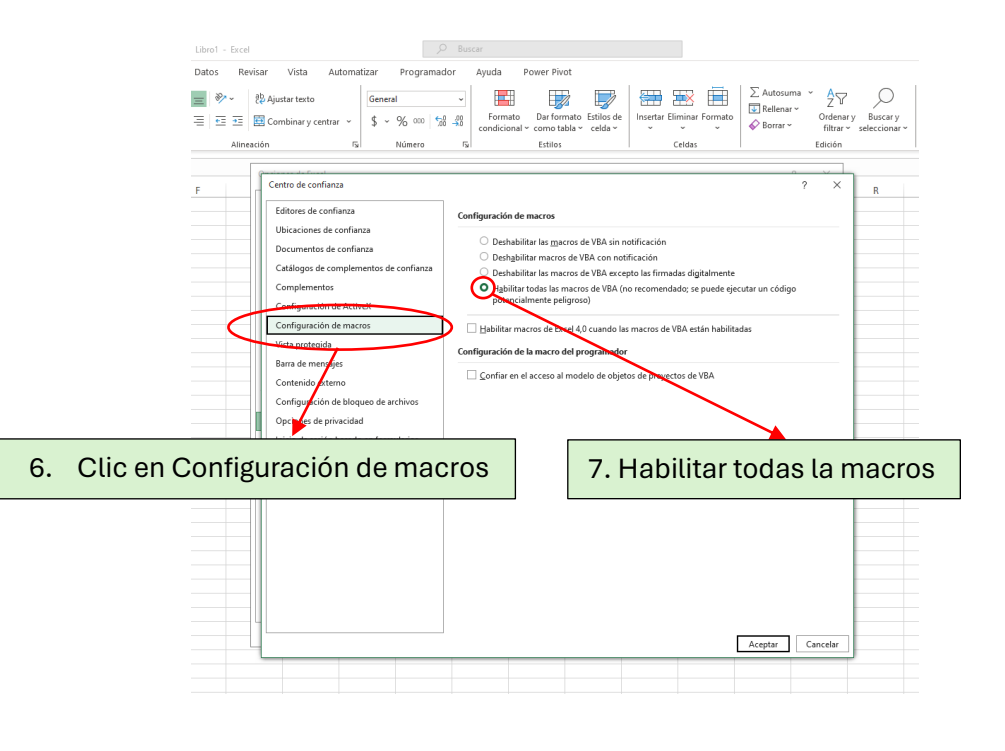

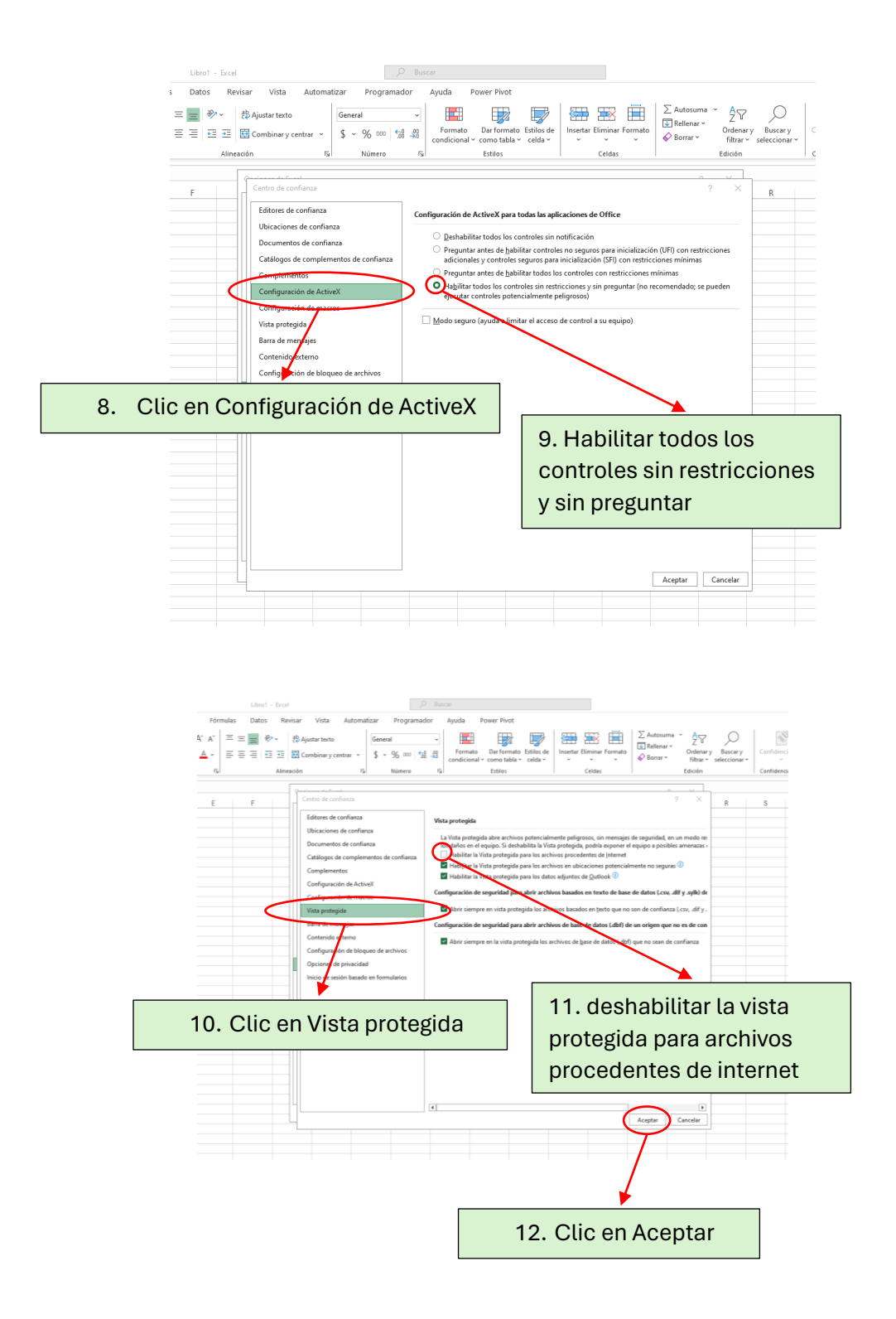